# 启用优质域名销售

目录 [Hide]

1. 描述

#### 2. 参数

- 3. [HTTP](http://manage.india.resellerclub.com/kb/answer/804) 方法
- 4. 测试 URL 请求范例
- 5. 返回值

#### 描述 [Top](http://manage.india.resellerclub.com/kb/answer/821)

为指定的下级代理商启用/禁用优质域名销售

# 参数 [Top](http://manage.india.resellerclub.com/kb/answer/1951)

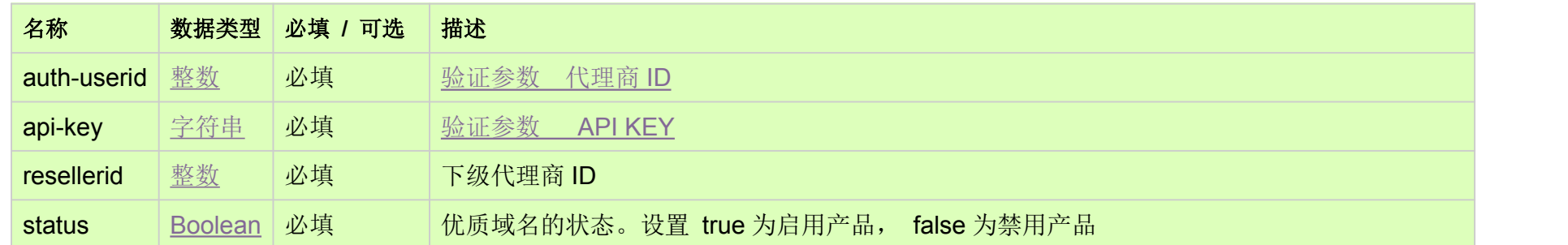

### HTTP 方法 [Top](http://manage.india.resellerclub.com/kb/answer/1951)

POST

## 测试 URL 请求范例 [Top](http://manage.india.resellerclub.com/kb/answer/1951)

https://test.httpapi.com/api/domains/premium/set-selling.json?auth-userid=0&api-key=key&resellerid=0&status=true

### 返回值 [Top](http://manage.india.resellerclub.com/kb/answer/1951)

#### 如出现任何错误,状态会返回值为 Error 并附带一条错误信息